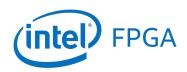

Using the DDR2 SDRAM on Intel's DE4 Board with Verilog Designs

#### For Quartus<sup>®</sup> Prime 18.1

#### 1 Introduction

This tutorial explains how DDR2 memory modules connected to Intel's DE4 Development and Education board can be used with a Nios<sup>®</sup> II system implemented by using the Intel<sup>®</sup> Platform Designer tool. The discussion is based on the assumption that the reader has access to a DE4 board and is familiar with the material in the tutorial *Introduction to the Intel Platform Designer Tool* and the tutorial *Intel FPGA Monitor Program Tutorial for Nios II*.

The screen captures in the tutorial were obtained using the Quartus<sup>®</sup> Prime version 18.1; if other versions of the software are used, some of the images may be slightly different.

#### **Contents**:

- Example Nios II System
- The DDR2 SDRAM Interface
- Using the Platform Designer tool to Generate the Nios II System
- Integration of the Nios II System into the Quartus Prime Project
- Using the Clock Crossing Bridge IP Core

#### 2 Background

The introductory tutorial *Introduction to the Intel Platform Designer Tool* explains how the memory in an FPGA chip can be used in the context of a simple Nios II system. For practical applications it is necessary to have a much larger memory. The Intel DE4 board contains two DDR2 SODIMM (Small outline dual inline memory modules) slots that can be used to expand the amount of memory available to the FPGA. To provide access to the DDR2 SODIMMs, the Platform Designer tool implements a *DDR2 SDRAM Controller with UniPHY* circuit that generates the signals needed to interface with DDR2 SODIMMs. The DDR2 standard requires careful timing between the memory modules and the system, so the *DDR2 SDRAM Controller with UniPHY* circuit uses a reference clock signal to produce two clock signals: one for the system and one for the memory module.

## 3 Example Nios<sup>®</sup> II System

As an illustrative example, we will add the DDR2 SDRAM to the Nios II system described in the *Introduction to the Intel Platform Designer Tool* tutorial. Figure 1 gives the block diagram of our example system.

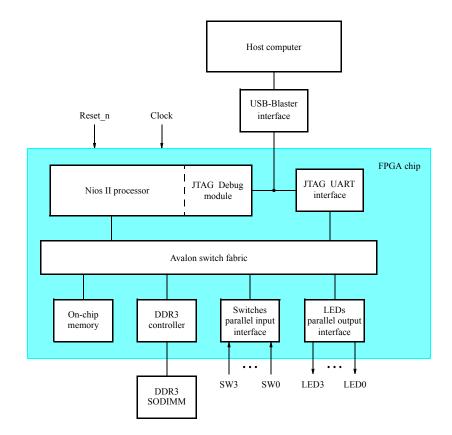

Figure 1. Example Nios II system implemented on the DE4 board.

The system realizes a trivial task. Four toggle switches on the DE4 board, SW3 - 0, are used to turn on or off the four green LEDs, LED3 - 0. The switches are connected to the Nios II system by means of a parallel I/O interface configured to act as an input port. The LEDs are driven by the signals from another parallel I/O interface configured to act as an output port. To achieve the desired operation, the four-bit pattern corresponding to the state of the switches has to be sent to the output port to activate the LEDs. This will be done by having the Nios II processor execute an application program. Continuous operation is required, such that as the switches are toggled the lights change accordingly.

The introductory tutorial showed how we can use the Platform Designer tool to design the hardware needed to implement this task, assuming that the application program which reads the state of the toggle switches and sets the LEDs accordingly is loaded into a memory block in the FPGA chip. In this tutorial, we will explain how DDR2 SODIMMs on the DE4 can be included in the system in Figure 1, so that our application program can be run from the DDR2 SDRAM rather than from the on-chip memory.

Doing this tutorial, the reader will learn about:

- Using the Platform Designer tool to include a DDR2 SDRAM Interface for a Nios II-based system
- Interfacing components clocked by different frequency signals on the DE4 board

### 4 The DDR2 SDRAM Interface

The signals needed to communicate with the DDR2 SODIMMs are shown in Figure 2. All of the signals can be provided by the DDR2 SDRAM Controller that can be generated by using the Platform Designer tool.

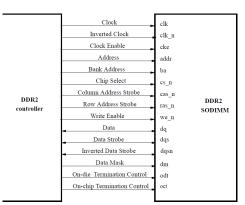

Figure 2. The DDR2 SDRAM signals.

## 5 Using the Platform Designer tool to Generate the Nios<sup>®</sup> II System

Our starting point will be the Nios II system discussed in the *Introduction to the Intel Platform Designer Tool* tutorial, which we implemented in a project called *lights*. We specified the system shown in Figure 3.

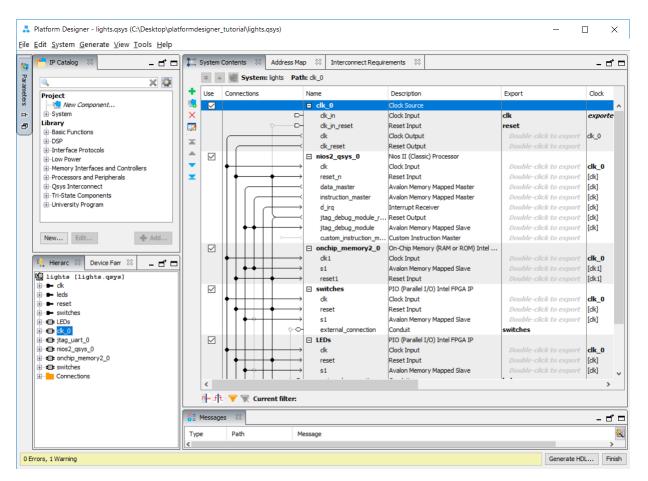

Figure 3. The Nios II system defined in the introductory tutorial.

If you saved the *lights* project, then open this project in the Quartus Prime software and then open the Platform Designer tool. Otherwise, you need to create and implement the project, as explained in the introductory tutorial, to obtain the system shown in the figure.

The DDR2 controller requires you to specify the parameters of your particular DDR2 SODIMM for it to function correctly. A list of necessary parameters are given in Table 1. The tutorial provides the parameters for the D2SH28081XH25AA SODIMM manufactured by DSL Memory Specialties and supplied with the DE4 at the time of writing. If you use a different memory module, you will have search your module's datasheet for the parameters listed in Table 1.

For Quartus<sup>®</sup> Prime 18.1

| Memory Parameter                                            | K4B2G0846C-HCK0 Timing Values |
|-------------------------------------------------------------|-------------------------------|
| Memory device speed                                         | 400 MHz                       |
| CAS Latency                                                 | 6 cycles                      |
| Row address width                                           | 14 bits                       |
| Column address width                                        | 10 bits                       |
| Bank address width                                          | 3 bits                        |
| Address and control setup to CK clock rise [tIS]            | 375 ps                        |
| Address and control hold after CK clock rise [tIH]          | 375 ps                        |
| Data setup to clock (DQS) rise [tDS]                        | 250 ps                        |
| Data hold after clock (DQS) rise [tDH]                      | 250 ps                        |
| DQS, DQS to DQ skew, per group, per access [tDQSQ]          | 200 ps                        |
| DQ output hold time from DQS, DQS [tQHS]                    | 300 ps                        |
| DQS output access time from CK, CK [tDQSCK]                 | 350 ps                        |
| First latching edge of DQS to associated clock edge [tDQSS] | 0.25 cycles                   |
| DQS Differential High Pulse Width [tDQSH]                   | 0.35 cycles                   |
| DQS falling edge hold time from CK [tDSH]                   | 0.2 cycles                    |
| DQS falling edge to CK setup time [tDSS]                    | 0.2 cycles                    |
| Memory initialization time at power-up [tINIT]              | 200 us                        |
| Load mode register command period [tMRD]                    | 5 cycles                      |
| Active to precharge time [ <b>tRAS</b> ]                    | 40.0 ns                       |
| Active to read or write time [ <b>tRCD</b> ]                | 15.0 ns                       |
| Precharge command period [ <b>tRP</b> ]                     | 15.0 ns                       |
| Refresh command interval [tREFI]                            | 7.8 us                        |
| Auto-refresh command interval [ <b>tRFC</b> ]               | 127.5 ns                      |
| Write recovery time [ <b>tWR</b> ]                          | 15.0 ns                       |
| Write to read period [ <b>tWTR</b> ]                        | 3 cycles                      |
| Four active window time [tFAW]                              | 37.5 ns                       |
| RAS to RAS delay time [ <b>tRRD</b> ]                       | 7.5 ns                        |
| Read to precharge time [ <b>tRTP</b> ]                      | 7.5 ns                        |

Table 1. Parameters for the D2SH28081XH25AA SODIMM supplied with the DE4

To add the DDR2 controller, in the window of Figure 3 select Memory Interfaces and Controllers > Memory Interfaces with UniPHY > DDR2 SDRAM Controller with UniPHY and click Add. A window depicted in Figure 4 appears.

|                         |                     | ntroller w    | ith UniPH         | IY Intel FPGA IF          | ,            | -          | umentatio          |          |
|-------------------------|---------------------|---------------|-------------------|---------------------------|--------------|------------|--------------------|----------|
| oCoro' altera_mem       | n_if_ddr2_emif      |               |                   |                           |              | Generate I | Example [          | Design   |
|                         |                     |               |                   |                           | ^            | Presets    |                    |          |
| Parameters              |                     |               |                   |                           |              |            |                    |          |
| onstraint scripts, an e |                     |               |                   | d PHY and Controller HDL, |              | Project    | New to             | create   |
| Interface Type          |                     |               |                   |                           |              |            | EDEC DD            | R 2-106  |
| Enable Hard Exter       | rnal Memory Interf  | ace           |                   |                           |              |            | EDEC DD            |          |
| PHY Settings Memo       | vy Parameters M     | emory Timina  | Board Setting     | s Controller Settings D   | iagnostics   |            | EDEC DD            | R2-1066  |
|                         |                     | chory mining  | oodra betung      | s controller becangs D    | lagi lostica |            | EDEC DD            |          |
| General Sett            | ings                |               |                   |                           |              |            | EDEC DD            |          |
| Speed Grade:            |                     | 2             | 2 ~               |                           |              |            | EDEC DD            |          |
| Generate P              | HY only             |               |                   |                           |              |            | EDEC DD<br>EDEC DD |          |
|                         |                     |               |                   |                           |              |            | EDEC DD            |          |
| Clocks                  |                     |               |                   |                           |              |            | EDEC DD            |          |
| Memory clock fr         | equency:            | 4             | ю.0               | MHz                       |              | + 3        | EDEC DD            | R2-533   |
| Achieved memo           | ry clock frequency: | - 4           | юо.о              | MHz                       |              |            | EDEC DD            | R2-533   |
| PLL reference d         | ock frequency:      |               | 0.0               | MHz                       |              |            | EDEC DD            |          |
| Rate on Avalon-         |                     |               |                   | 198.12                    |              |            | EDEC DD<br>EDEC DD |          |
|                         |                     |               | half $\checkmark$ | -                         |              |            | EDEC DD            |          |
| Achieved local o        | lock frequency:     | 2             | 0.00              | MHz                       |              |            | EDEC DD            |          |
| Enable AFI              | half rate clock     |               |                   |                           |              |            | EDEC DD            |          |
|                         |                     |               |                   |                           |              |            | EDEC DD            | R2-800   |
| Advanced PH             | IY Settings         |               |                   |                           |              |            | EDEC DD            |          |
| Advanced of             | lock phase control  |               |                   |                           |              |            | ICRON N            |          |
| Additional addre        | ess and command d   | lock phase: 0 | .0                | Degrees                   |              |            | ICRON N            |          |
| I/O standard:           |                     |               | STL-18 🗸          |                           |              |            | ICRON N            |          |
| PLL sharing mod         | le:                 |               | lo sharing v      |                           |              | • N        | ICRON N            | MT 18HTF |
| DLL sharing mod         | le:                 |               | lo sharing 🗸      |                           |              |            | ICRON N            |          |
| OCT sharing mo          |                     |               | lo sharing 🗸      |                           |              |            | ILCRON N           |          |
| Reconfigurable          |                     |               | -                 | 1                         |              |            | TODONIA            |          |
| Recornigurable          | FLE LOCAUON:        | T             | fop_Bottom ∨      |                           |              | <          |                    |          |
|                         |                     |               |                   |                           | ×            | Apply      | l                  | Update.  |
|                         |                     |               |                   |                           | -            |            |                    |          |

Figure 4. Add the DDR2 Controller.

Set the Speed Grade to 2, the Memory clock frequency parameter to 400.0 MHz, the PLL reference clock frequency to 50.0 MHz, Rate on Avalon-MM interface to Half, and leave other settings in PHY Settings as default. Click Memory Parameters to show the window in Figure 5

| Memory vendor: Hynix   Memory format: Unbuffered DIMM    Memory device speed grade: 400.0    Memory device speed grade: 400.0    Memory device speed grade: 400.0    Memory device speed grade: 64   DQ/DQS group size: 8    Number of DQS groups: 8   Number of slots: 1    Number of slots: 1    Number of slots: 2    Row address width: 10   Bank-address width: 10   Bank-address width: 3   DQS# Enable   MicRoN MT18HT   MicRoN MT18HT </th <th></th> <th></th> <th>Do</th> <th>cumentation</th>                                                                                                    |                                          |                                                       | Do                          | cumentation     |
|----------------------------------------------------------------------------------------------------|------------------------------------------|-------------------------------------------------------|-----------------------------|-----------------|
| Enable Hard External Memory Interface   Project   Apply memory parameters from the manufacturer data sheet   Apply device presets from the preset list on the right.   Memory vendor:   Mynix   Memory format:   Unbuffered DIMM   Memory device speed grade:   400.0   Memory device speed grade:   400.0   Memory device speed grade:   400.0   Memory device speed grade:   400.0   Memory device speed grade:   400.0   Memory device speed grade:   400.0   Memory device speed grade:   400.0   Memory device speed grade:   400.0   Memory device speed grade:   400.0   Memory device speed grade:   400.0   Memory device speed grade:   400.0   Memory device speed grade:   400.0   Memory device speed grade:   10   Q/Q/QS groups:   8   Number of clocks:   2   Row address width:   10   Memory Initialization Options   MICRON MT18HT   MiCRON MT18HT   MiCRON MT18HT   MiCRON MT18HT   MiCRON MT18HT   MiCRON MT18HT   MiCRON MT18HT   MiCRON MT18HT   MiCRON MT18HT   MiCRON MT18HT   MiCRON MT18HT   MiCRON MT18HT   MiCRON MT18HT   MiCRON MT18HT   MiCRON MT18HT                                                                                                    |                                          |                                                       | Generate                    | Example Design. |
| Enable Hard External Memory Interface   Project   Apply memory parameters from the manufacturer data sheet   Apply device presets from the preset list on the right.   Memory vendor:   Mynix   Memory format:   Unbuffered DIMM   Memory device speed grade:   400.0   Memory device speed grade:   400.0   Memory device speed grade:   400.0   Memory device speed grade:   400.0   Memory device speed grade:   400.0   Memory device speed grade:   400.0   Memory device speed grade:   400.0   Memory device speed grade:   400.0   Memory device speed grade:   400.0   Memory device speed grade:   400.0   Memory device speed grade:   400.0   Memory device speed grade:   400.0   Memory device speed grade:   10   Q/Q/QS groups:   8   Number of clocks:   2   Row address width:   10   Memory Initialization Options   MICRON MT18HT   MiCRON MT18HT   MiCRON MT18HT   MiCRON MT18HT   MiCRON MT18HT   MiCRON MT18HT   MiCRON MT18HT   MiCRON MT18HT   MiCRON MT18HT   MiCRON MT18HT   MiCRON MT18HT   MiCRON MT18HT   MiCRON MT18HT   MiCRON MT18HT   MiCRON MT18HT                                                                                                    |                                          |                                                       |                             |                 |
| PHY Settings Memory Parameters   Apply memory parameters from the manufacturer data sheet   Apply device presets from the preset list on the right.   Memory vandor:   Hynix   Memory format:   Unbuffered DIMM   Memory device speed grade:   400.0   Memory device speed grade:   400.0   Memory device speed grade:   400.0   Memory device speed grade:   400.0   Memory device speed grade:   400.0   Memory device speed grade:   400.0   Memory device speed grade:   400.0   Memory device speed grade:   400.0   Memory device speed grade:   400.0   Memory device speed grade:   1   QC/QCS groups ize:   8   Number of locks:   1   2   Row address width:   10   Bank-address width:   10   Bank-address width:   10   Memory Diss   PDCS DCR2-533   Burst Length:   8   Micron MT18HT   Micron MT18HT   Micron MT18HT   Micron MT18HT   Micron MT18HT   Micron MT18HT   Micron MT18HT   Micron MT18HT   Micron MT18HT   Micron MT18HT   Micron MT18HT   Micron MT18HT   Micron MT18HT   Micron MT18HT   Micron MT18HT   Mi                                                                                                    |                                          |                                                       | <ul> <li>Presets</li> </ul> |                 |
| Apply memory parameters from the manufacturer data sheet   Apply device presets from the preset list on the right.   Memory vendor:   Hynix   Memory format:   Unbuffered DIMM v   Memory device speed grade:   400.0   Memory device speed grade:   400.0   Memory device speed grade:   400.0   Memory device speed grade:   400.0   Memory device speed grade:   400.0   Memory device speed grade:   400.0   Memory device speed grade:   8   Number of DQS groups:   8   Number of folds:   2   Row address width:   14   Column address width:   10   Bable DM pins   DQ DQS # Enable   MicRon MT18HT   MicRon MT18HT   Mic                                                                                                    | Enable Hard External Memory Interface    |                                                       |                             |                 |
| Apply device presets from the preset list on the right.   Memory format:   Ubbuffered DIMM ✓   Memory format:   Ubbuffered DIMM ✓   Memory device speed grade:   400.0 ♥ MHz   Total interface width:   64   DQ/DQS groups ize:   8   Number of DQS groups:   8   Number of oldsts:   1 ✓   Number of oldsts:   2 ✓   Row address width:   10   DQS = Enable   Memory Initialization Options   MICRON MT18HT   Read Burst Type:   Sequential ✓   MicRoN MT18HT   MicRoN MT18HT                                                                                                    | PHY Settings Memory Parameters Memory 1  | Timing Board Settings Controller Settings Diagnostics |                             |                 |
| Memory Vendol. Hymx v   Memory format: Unbuffered DIMM v   Memory device speed grade: 400.0 v   Memory device speed grade: 400.0 v   Memory device speed grade: 400.0 v   Memory device speed grade: 8 v   DQ/DQS group size: 8 v   B v 1 v   Number of DQS groups: 8   Number of slots: 1 v   Number of clocks: 2 v   Row address width: 14   10 3   Bank-address width: 3   0 DQS # Enable Enable DM pins   v Hencory Initialization Options   Address and command parity   MocRon MT18HT   MicRon MT18HT   MicRon MT1                                                                                                    |                                          |                                                       |                             | JEDEC DDR2-106  |
| Memory format: Unbuffered DIMM v   Memory device speed grade: 400.0 v   Memory device speed grade: 400.0 v   Memory device speed grade: 400.0 v   Memory device speed grade: 8 v   Number of Jo25 groups ize: 8 v   Number of Jo25 groups: 8   Number of slots: 1 v   Number of slots: 1 v   Number of slots: 2 v   Row address width: 10   Bank-address width: 10   DQS# Enable JEDEC DDR2-533   V Memory Initialization Options JEDEC DDR2-533   V Memory CAS latency setting: 8 v   MicRON MT18HT MiCRON MT18HT   MicRON MT18HT MiCRON MT18HT   MicRON MT18HT                                                                                                    | Memory vendor:                           | Hypix                                                 |                             | JEDEC DDR2-106  |
| Address width:       64         DQ/DQS group size:       8 ∨         B ∨       JEDEC D0R2-400         JEDEC DR2-533       JEDEC DR2-533         Number of slots:       1 ∨         Number of slots:       1 ∨         Number of clocks:       2 ∨         Row address width:       14         Column address width:       10         Bank-address width:       3         DQS # Enable       JEDEC D0R2-400         MCRON MT18HT       JEDEC D0R2-533         JEDEC D0R2-553       JEDEC D0R2-563         JEDEC D0R2-567       JEDEC D0R2-667         JEDEC D0R2-667       JEDEC D0R2-667         JEDEC D0R2-667       JEDEC D0R2-667         JEDEC D0R2-800       JEDEC D0R2-800         JEDEC D0R2-800       JEDEC D0R2-800         JEDEC D0R2-800       JEDEC D0R2-800         JEDEC D0R2-800       JEDEC D0R2-800         JEDEC D0R2-800       JEDEC D0R2-800         JEDEC D0R2-800       JEDEC D0R2-800         JEDEC D0R2-800       JEDEC D0R2-800         JEDEC D0R2-800       JEDEC D0R2-800         JEDEC D0R2-800       JEDEC D0R2-800         JEDEC D0R2-800       JEDEC D0R2-800         MICRON MT18HT       MICRON MT18HT<                                                                                                    | Memory format:                           |                                                       | ••••                        | JEDEC DDR2-106  |
| Total interface width:       64         DQ/DQS group size:       8 ✓         Number of DQS groups:       8 ✓         Number of Jolds:       1 ✓         Number of slots:       1 ✓         Number of clocks:       2 ✓         Row address width:       14         Column address width:       10         Bank-address width:       3         JEDEC DDR2-400         JEDEC DDR2-533         Bank-address width:       3         JEDEC DDR2-667         JEDEC DDR2-687         JEDEC DDR2-687         MICRON MT18HT         MICRON MT18HT         MICRON MT18HT         MICRON MT18HT         MICRON MT36HT     <                                                                                                    |                                          |                                                       | •                           |                 |
| Lotal interface Width:       64         DQ/DQS group size:       8         Number of DQS groups:       8         Number of DQS groups:       8         Number of fanks per slot:       1         Image: State state s                                                                                                    | · · · ·                                  | 400.0 V MHz                                           |                             |                 |
| DQ/DQS group size:       8         Number of DQS groups:       8         Number of lods:       1         1       -         Number of slots:       1         Number of slots:       2         Number of clods:       2         Row address width:       14         Column address width:       10         Bank-address width:       10         JEDEC DDR2-667         JEDEC DDR2-687         JEDEC DDR2-687         JEDEC DDR2-687         JEDEC DDR2-687         JEDEC DDR2-687         JEDEC DDR2-687         JEDEC DDR2-687         JEDEC DDR2-687         JEDEC DDR2-687         JEDEC DDR2-687         JEDEC DDR2-687         JEDEC DDR2-800         JEDEC DDR2-800         JEDEC DDR2-800         JEDEC DDR2-800         JEDEC DDR2-800         JEDEC DDR2-81         MICRON MT 16HT         MICRON MT 16HT         MICRON MT 16HT         MICRON MT 18HT         MICRON MT 18HT         MICRON MT 18HT         MICRON MT 18HT         MICRON MT 18HT         MICRON MT 18HT         MICRON M                                                                                                    | Total interface width:                   | 64                                                    |                             |                 |
| Number of slots: 1   Number of slots: 1   Number of ranks per slot: 1   1 2   Row address width: 14   10 10   Bank-address width: 10   10 10   Bank-address width: 3   10 10   DQS# Enable 10   DQS# Enable 10   Image: Document of Docks: 10   DQS# Enable 10   Image: Dock address width: 3   10 10   DQS# Enable 10   Image: Dock address width: 3   10 10   DQS# Enable 10   Image: Dock address width: 3   10 10   DQS# Enable 10   Image: Dock address width: 3   10 10   DQS# Enable 10   Image: Dock address width: 3   11 10   DQS# Enable 10   Image: Dock address width: 3   11 10   DDS # Enable 10   Image: Dock address width: 10   Image: Dock address address width: 10   Image: Dock address width: 10   Image: Dock address address width: 10   Image: Dock address address width: 10   Image: Dock address address width: 10   Image: Dock address address width: 10   Image: Dock address address address width: 10   Image: Dock address address address width: <                                                                                                    | DQ/DQS group size:                       | 8 ~                                                   |                             | JEDEC DDR2-400  |
| Number of slots: 1 v   Number of slots: 1 v   Number of ranks per slot: 1 v   1 v 2 v   Row address width: 14   10 10   Bank-address width: 10   10 3   Bank-address width: 3   10 10   DQS# Enable 10   DQS# Enable 10   DQS# Enable 10   DQS# Enable 10   DQS# Enable 10   MicRon MT16HT   MicRon MT16HT   MicRon MT18HT   MicRon MT18HT   MicRon MT18HT   MicRon MT18HT   MicRon MT18HT   MicRon MT18HT   MicRon MT18HT   MicRon MT18HT   MicRon MT18HT   MicRon MT18HT   MicRon MT18HT   MicRon MT18HT   MicRon MT18HT   MicRon MT18HT   MicRon MT18HT   MicRon MT18HT   MicRon MT18HT   MicRon MT18HT   M                                                                                                    | Number of DOS groups:                    | 9                                                     | •                           | JEDEC DDR2-533  |
| Number of ranks per slot: 1   Number of clocks: 2   Row address width: 14   10 10   Bank-address width: 10   10 10   Bank-address width: 3   10 10   DQS# Enable 10   DQS# Enable 10   DQS# Enable 10   Memory Initialization Options 10   McRcon MT 16HT MiCRCON MT 16HT   MiCRON MT 16HT MiCRON MT 16HT   MiCRON MT 16HT MiCRON MT 16HT <td< td=""><td></td><td></td><td>• • •</td><td>JEDEC DDR2-533</td></td<>                                                                                                    |                                          |                                                       | • • •                       | JEDEC DDR2-533  |
| Number of docks:       2         Row address width:       14         10       JEDEC DDR2-667         JEDEC DDR2-657       JEDEC DDR2-657         JEDEC DDR2-657       JEDEC DDR2-657         JEDEC DDR2-657       JEDEC DDR2-657         JEDEC DDR2-657       JEDEC DDR2-657         JEDEC DDR2-657       JEDEC DDR2-657         JEDEC DDR2-657       JEDEC DDR2-657         JEDEC DDR2-650       JEDEC DDR2-650         JEDEC DDR2-650       JEDEC DDR2-650                                                                                                    |                                          |                                                       | ••••                        | JEDEC DDR2-533  |
| Name of Bods. 2    Row address width: 14   10 10   11 10   11 10   11 10   11 10   11 10   12 10   13 10   14 10   15 10   16 10   17 10   18 10   19 10   10 10   10 10   11 10   11 10   12 10   13 10   14 10   15 10   16 10   17 10   18 10   18 10   19 10   10 10   10 10   11 10   11 10   11 10   12 10   13 10   14 10   14 10   15 10   16 10   17 10   18 10   18 10   18 10   18 10   18 10   18 10   18 10   18 10   18 10   18 10   18 10   18 10   18 10   18 10   18 10   18 10   18 1                                                                                                    | Number of ranks per slot:                | 1 🗸                                                   | •                           |                 |
| Row address width:       14         Column address width:       10         Bank-address width:       3         Bank-address width:       3         Description       JEDEC DDR2-800         Description       JEDEC DDR2-800         Description       JEDEC DDR2-800         Description       JEDEC DDR2-800         Description       JEDEC DDR2-800         Description       JEDEC DDR2-800         Description       JEDEC DDR2-800         JEDEC DDR2-800       JEDEC DDR2-800         JEDEC DDR2-800       JEDEC DDR2-800         JEDEC DDR2-800       JEDEC DDR2-800         JEDEC DDR2-800       JEDEC DDR2-800         JEDEC DDR2-800       JEDEC DDR2-800         JEDEC DDR2-800       JEDEC DDR2-800         JEDEC DDR2-800       JEDEC DDR2-800         JEDEC DDR2-800       JEDEC DDR2-800         JEDEC DDR2-800       JEDEC DDR2-800         JEDEC DDR2-800       JEDEC DDR2-800         JEDEC DDR2-800       JEDEC DDR2-800         JEDEC DDR2-800       JEDEC DDR2-800         JEDEC DDR2-800       MICRON MT16HT         MICRON MT18HT       MICRON MT18HT         MICRON MT18HT       MICRON MT18HT         MICRON MT36HT <td>Number of clocks:</td> <td>2 🗸</td> <td>•</td> <td></td>                                                                                                    | Number of clocks:                        | 2 🗸                                                   | •                           |                 |
| Column address width: 10   Bank-address width: 3   Bank-address width: 3   Dasset and command parity   Memory Initialization Options   McRoon MT 16HT   McRoon MT 16HT   McRoon MT 16HT   McRoon MT 16HT   Microon MT 16HT   Microon MT 18HT   Microon MT 18HT   Microon MT 18HT </td <td>Row address width:</td> <td>14</td> <td></td> <td></td>                                                                                                    | Row address width:                       | 14                                                    |                             |                 |
| Bank-address width:       3         3       3         Enable DM pins       >         DQS# Enable       >         McRON MT1shT       >         Address and command parity       >         McRON MT1shT       >         McRON MT1shT                                                                                                    | Column address width:                    | 10                                                    | IF                          |                 |
| ✓ Enable DM pins         ✓ DQS# Enable         ✓ Memory Initialization Options         ✓ Memory Initialization Options         ✓ Memory Initialization Options         ✓ Memory Initialization Options         ✓ Memory Initialization Options         ✓ Memory Initialization Options         ✓ Mack Register 0         Burst Length:       8 ∨         Read Burst Type:       Sequential ∨         DLL precharge power down:       Fast exit ∨         MicRON MT 18HT       MicRON MT 18HT         Output drive steringt:       6 ∨         MicRON MT 38HT       MicRON MT 38HT         MicRON MT 18HT       MicRON MT 18HT         MicRON MT 18HT       MicRON MT 18HT         MicRON MT 18HT       MicRON MT 18HT         MicRON MT 18HT       MicRON MT 18HT         MicRON MT 18HT       MicRON MT 18HT         MicRON MT 18HT       MicRON MT 18HT         MicRON MT 18HT       MicRON MT 18HT         MicRON MT 18HT       MicRON MT 18HT         MicRON MT 18HT       MicRON MT 18HT         MicRON MT 18HT       MicRON MT 18HT         MicRON MT 18HT       MicRON MT 18HT         MicRON MT 18HT       MicRON MT 18HT         MicRON MT 18HT       MicRON MT 18HT                                                                                                    |                                          |                                                       |                             | JEDEC DDR2-800  |
| ✓ DQ\$# Enable       → JEDEC DDR2-800         ✓ Memory Initialization Options       → MICRON MT 16HT         ▲ Address and command parity       → MICRON MT 16HT         Mode Register 0       → MICRON MT 16HT         Burst Length:       8 ∨         Read Burst Type:       Sequential ∨         DLL precharge power down:       Fast exit ∨         Mode Register 1       → MICRON MT 36HT         Output drive strength setting:       0 ∨         Memory additive CAS latency setting:       0 ∨         Memory additive CAS latency setting:       0 ∨         Memory on-die termination (ODT) setting:       50 ∨         Mode Register 2       SRT Enable:       2x refresh rate ∨                                                                                                    | Bank-address width:                      | 3                                                     | •                           | JEDEC DDR2-800  |
| ✓ DQS# Enable       ● MICRON MT 16HT         ✓ Memory Initialization Options       ● MICRON MT 16HT         ● MICRON MT 16HT       ● MICRON MT 16HT         ● MICRON MT 16HT       ● MICRON MT 16HT         ● MICRON MT 16HT       ● MICRON MT 16HT         ● MICRON MT 16HT       ● MICRON MT 16HT         ● MICRON MT 16HT       ● MICRON MT 16HT         ● MICRON MT 16HT       ● MICRON MT 16HT         ● MICRON MT 16HT       ● MICRON MT 16HT         ● MICRON MT 16HT       ● MICRON MT 16HT         ● MICRON MT 16HT       ● MICRON MT 16HT         ● MICRON MT 16HT       ● MICRON MT 18HT         ● MICRON MT 18HT       ● MICRON MT 18HT         ● MICRON MT 18HT       ● MICRON MT 18HT         ● MICRON MT 18HT       ● MICRON MT 36HT         ● MICRON MT 47H1       ● MICRON MT 47H1         ● MICRON MT 47H1       ● MICRON MT 47H1         ● MICRON MT 47H1       ● MICRON MT 47H1         ● MICRON MT 47H1       ● MICRON MT 47H1         ● MICRON MT 47H1       ● MICRON MT 47H1         ● MICRON MT 47H1       ● MICRON MT 47H1         ● MICRON MT 47H1       ● MICRON MT 47H1         ● MICRON MT 47H1       ● MICRON MT 47H1         ● MICRON MT 47H1       ● MICRON MT 47H1         ● MICRON M                                                                                                    | Enable DM pins                           |                                                       | • • •                       | JEDEC DDR2-800  |
| ✓ Memory Initialization Options       ● MICRON MT 16HT         ● MICRON MT 16HT       ● MICRON MT 16HT         ● MICRON MT 16HT       ● MICRON MT 16HT         ● MICRON MT 16HT       ● MICRON MT 16HT         ● MICRON MT 16HT       ● MICRON MT 16HT         ● MICRON MT 16HT       ● MICRON MT 16HT         ● MICRON MT 16HT       ● MICRON MT 16HT         ● MICRON MT 16HT       ● MICRON MT 18HT         ● MICRON MT 18HT       ● MICRON MT 18HT         ● MICRON MT 18HT       ● MICRON MT 18HT         ● MICRON MT 18HT       ● MICRON MT 18HT         ● MICRON MT 18HT       ● MICRON MT 18HT         ● MICRON MT 18HT       ● MICRON MT 36HT         ● MICRON MT 36HT       ● MICRON MT 36HT         ● MICRON MT 36HT       ● MICRON MT 36HT         ● MICRON MT 36HT       ● MICRON MT 36HT         ● MICRON MT 36HT       ● MICRON MT 36HT         ● MICRON MT 36HT       ● MICRON MT 36HT         ● MICRON MT 36HT       ● MICRON MT 36HT         ● MICRON MT 36HT       ● MICRON MT 36HT         ● MICRON MT 36HT       ● MICRON MT 36HT         ● MICRON MT 36HT       ● MICRON MT 36HT         ● MICRON MT 36HT       ● MICRON MT 36HT         ● MICRON MT 36HT       ● MICRON MT 36HT         ● MICRO                                                                                                    | DOS# Epable                              |                                                       | ••••                        |                 |
| • Memory Initialization Options           • MICRON MT I6HT             • Address and command parity           • MICRON MT 16HT             • Marce Register 0           • MICRON MT 18HT             Burst Length:           8 ∨             Read Burst Type:           Sequential ∨             DLL precharge power down:           Fast exit ∨             Memory CAS latency setting:           6 ∨             Mode Register 1           Output drive strength setting:             MucRON MT36HT           MICRON MT36HT             Memory additive CAS latency setting:           0 ∨             Memory additive CAS latency setting:           0 ∨             Memory additive CAS latency setting:           0 ∨             Menory additive CAS latency setting:           0 ∨             Memory additive CAS latency setting:           0 ∨             Maccon MT47H1         Miccon MT47H1             Miccon MT47H1             Miccon MT47H3             Miccon MT47H3             Miccon MT47H3                                                                                                    |                                          |                                                       | ••••                        |                 |
| Address and command parity         Hode Register 0         Burst Length:       8 ∨         Read Burst Type:       Sequential ∨         DLL precharge power down:       Fast exit ∨         MiCRON MT 18HT       MICRON MT 18HT         MiCRON MT 18HT       MICRON MT 18HT         MiCRON MT 18HT       MICRON MT 18HT         MiCRON MT 18HT       MICRON MT 18HT         MiCRON MT 18HT       MICRON MT 18HT         MiCRON MT 18HT       MICRON MT 18HT         MiCRON MT 18HT       MICRON MT 18HT         MiCRON MT 18HT       MICRON MT 18HT         MiCRON MT 18HT       MICRON MT 18HT         MiCRON MT 18HT       MICRON MT 18HT         MICRON MT 18HT       MICRON MT 18HT         MICRON MT 18HT       MICRON MT 18HT         MICRON MT 18HT       MICRON MT 38HT         MICRON MT 47H1       MICRON MT 47H1         MICRON MT 47H1       MICRON MT 47H1         MICRON MT 47H1       MICRON MT 47H1         MICRON MT 47H1       MICRON MT 47H1         MICRON MT 47H1       MICRON MT 47H1         MICRON MT 47H1       MICRON MT 47H1         MICRON MT 47H1       MICRON MT 47H1         MICRON MT 47H1       MICRON MT 47H1         MICRON MT 4                                                                                                    | * Memory Initialization Options          |                                                       | •                           |                 |
| Hode Register 0 <ul> <li>MiCRON MT 18HT</li> <li>MiCRON MT 18HT</li> <li>MiCRON MT 48HT</li> <li>MiCRON MT 48HT</li> <li>MiCRON MT 47H1</li> <li>MiCRON MT 47H1</li> <li>MiCRON M</li></ul>                                                                                                    |                                          |                                                       |                             |                 |
| Mode Register 0 <ul> <li>MicRon MT 18HT</li> <li>MicRon MT 18HT</li> <li>MicRon MT 38HT</li> <li>MicRon MT 38HT</li> <li>MicRon MT 38HT</li> <li>MicRon MT 38HT</li> <li>MicRon MT 38HT</li> <li>MicRon MT 38HT</li> <li>MicRon MT 47H1</li> <li>MicRon MT 47H1</li> <li>MicRon M</li></ul>                                                                                                    | Address and command party                |                                                       |                             |                 |
| Read Burst Type:       Sequential v         DLL precharge power down:       Fast exit v         Memory CAS latency setting:       6 v         Mode Register 1       MICRON MT 3HT         Output drive strength setting:       1 v         Memory additive CAS latency setting:       0 v         Memory additive CAS latency setting:       0 v         Memory on-die termination (ODT) setting:       50 v         Mode Register 2       SRT Enable:                                                                                                    | Mode Register 0                          |                                                       |                             |                 |
| Read Burst Type:       Sequential \not Sequential \not Sequenti \not Sequential \not Sequential \not Sequential \not S               | Burst Length:                            | 8 ~                                                   | •                           | MICRON MT 18HT  |
| DLL precharge power down:       Fast exit v         MicRON MT 18HT         Memory CAS latency setting:       6 v         Mode Register 1       MicRON MT 47H1         Output drive strength setting:       0 v         Memory or die termination (ODT) setting:       50 v         Mode Register 2       SRT Enable:                                                                                                    | Read Burst Type:                         |                                                       | • • •                       | MICRON MT 18HT  |
| Memory CAS latency setting:     6 v       Mode Register 1     0 utput drive strength setting:       Output drive strength setting:     0 v       Memory additive CAS latency setting:     0 v       Memory additive CAS latency setting:     0 v       Memory additive CAS latency setting:     0 v       Memory additive CAS latency setting:     0 v       Memory additive CAS latency setting:     0 v       Memory additive CAS latency setting:     0 v       Memory additive CAS latency setting:     0 v       MicRON MT47H1     MicRON MT47H1       MicRON MT47H3     MicRON MT47H3       MicRON MT47H3     MicRON MT47H3       MicRON MT47H3     V                                                                                                    |                                          |                                                       | ••••                        |                 |
| Mode Register 1     Image: Solution of the second provided and the second provided and the second pr |                                          | Fast exit 🗸                                           |                             |                 |
| Mode Register 1         Output drive strength setting:         Full         Memory additive CAS latency setting:         0         Memory additive CAS latency setting:         0         Memory on-die termination (ODT) setting:         50         Mode Register 2         SRT Enable:       2x refresh rate v                                                                                                    | Memory CAS latency setting:              | 6 🗸                                                   |                             |                 |
| Output drive strength setting:       Full <ul> <li>MICRON MT 47h1</li> <li>MICRON MT 47h1</li> <li>MICRO</li></ul>                                                                                                    | Mode Register 1                          |                                                       |                             |                 |
| Memory additive CAS latency setting:     0        Memory additive CAS latency setting:     0        Memory on-die termination (ODT) setting:     0        Mode Register 2     SRT Enable:                                                                                                    | -                                        |                                                       |                             |                 |
| Memory on-die termination (ODT) setting: 50 V<br>Mode Register 2<br>SRT Enable: 2x refresh rate V                                                                                                    |                                          |                                                       | · · · · •                   |                 |
| Mode Register 2 SRT Enable: 2x refresh rate v                                                                                                    | Memory additive CAS latency setting:     | 0 ~                                                   | ••                          | MICRON MT47H1   |
| Mode Register 2 SRT Enable: 2x refresh rate v                                                                                                    | Memory on-die termination (ODT) setting: | 50 🗸                                                  |                             |                 |
| 2xTelleande V                                                                                                    | Mode Register 2                          |                                                       | <                           | MICRON MT47H3   |
| 2xTelleande V                                                                                                    | SRT Enable:                              | 2v refresh rate                                       |                             |                 |
| >                                                                                                    |                                          |                                                       | Appl                        | y Update.       |

Figure 5. DDR2 Controller Memory Parameters Window.

Set the Memory vendor to Hynix, the Memory format to Unbuffered DIMM, the Memory device speed grade to 400.0 MHz, the Total interface width to 64, the Number of Clocks to 2, the Row address width to 14, and the Column address width to 10. In the Memory Initialization Options, set the Memory CAS latency setting to 6, Memory on-die termination (ODT) setting to 50. The other settings should be left at their default values. Click Memory Timing to get to the window shown in Figure 6.

|              | R2 SDRAM C<br>a_mem_if_ddr2_emif | Controller with UniPHY Intel FPGA IP                         | Documentation<br>Generate Example Desi                              |
|--------------|----------------------------------|--------------------------------------------------------------|---------------------------------------------------------------------|
| Interface Ty | pe                               |                                                              | ^ Presets                                                           |
| Enable Hard  | d External Memory In             | nterface                                                     |                                                                     |
| PHY Settings | Memory Parameters                | Memory Timing Board Settings Controller Settings Diagnostics | Project                                                             |
|              | e presets from the pr            | e manufacturer data sheet<br>reset list on the right.<br>19  | Library<br>JEDEC DDR2-<br>JEDEC DDR2-<br>JEDEC DDR2-<br>JEDEC DDR2- |
| tIH (base):  | 375 p                            | 95                                                           | JEDEC DDR2-     JEDEC DDR2-                                         |
| tDS (base):  | 250 p                            | 05                                                           | JEDEC DDR2-                                                         |
| tDH (base):  | 250 p                            | 05                                                           | JEDEC DDR2-                                                         |
| tDQSQ:       |                                  | 5                                                            | JEDEC DDR2-                                                         |
| tQHS:        |                                  | 95                                                           | JEDEC DDR2-                                                         |
| tDQSCK:      |                                  | 5                                                            | JEDEC DDR2-                                                         |
| tDQSS:       |                                  | :vdes                                                        | JEDEC DDR2-                                                         |
| tDQSH:       |                                  | ydes                                                         | JEDEC DDR2-                                                         |
| tDSH:        |                                  |                                                              | JEDEC DDR2-                                                         |
| tDSS:        |                                  | ydes                                                         | JEDEC DDR2-                                                         |
| tINIT:       |                                  | ydes                                                         | JEDEC DDR2-                                                         |
|              |                                  | 15                                                           | JEDEC DDR2-                                                         |
| tMRD:        |                                  | ydes                                                         | JEDEC DDR2-     JEDEC DDR2-                                         |
| tRAS:        |                                  | 15                                                           | MICRON MT1                                                          |
| tRCD:        | 15.0 n                           | 15                                                           | MICRON MT1                                                          |
| tRP:         | 15.0 n                           | 15                                                           | MICRON MT1                                                          |
| tREFI:       | 7.8 u                            | IS                                                           | MICRON MT 1                                                         |
| tRFC:        | 127.5 n                          | ıs                                                           | MICRON MT1                                                          |
| tWR:         | 15.0 n                           | 15                                                           | MICRON MT1                                                          |
| tWTR:        | 3 с                              | ydes                                                         | MICRON MT 1                                                         |
| tFAW:        | 37.5 n                           | 15                                                           | MICRON MT1                                                          |
| tRRD:        | 7.5 n                            | 15                                                           | MICRON MT3                                                          |
| tRTP:        | 7.5 n                            | IS                                                           | MICRON MT3                                                          |
|              |                                  |                                                              | MICRON MT4                                                          |
|              |                                  |                                                              | MICRON MT4                                                          |
|              |                                  |                                                              | MICRON MT4                                                          |
|              |                                  |                                                              | <ul> <li>MICRON MT4</li> <li></li> </ul>                            |
|              |                                  |                                                              | Apply Upd                                                           |

Figure 6. DDR2 Controller Memory Timing Window.

Set the timing parameters to the values shown in Table 1 then click on Finish.

If you wish to save the settings of this controller to save time when making another system, press New in the lowerright of the window shown in Figure 7. This will open up a dialog that allows you to give your preset a name and then save it. Now in Figure 7 press Finish to add the component to Platform Designer. Right-click on the component and rename it to *DDR2\_Controller*. You should now have the system shown in Figure 7.

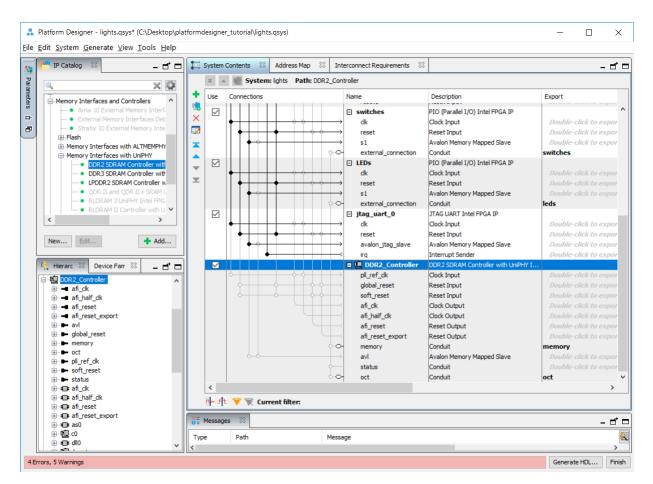

Figure 7. Platform Designer system with the new DDR2 Controller.

Make the following connections:

- Connect the *pll\_ref\_clk* port of *DDR2\_Controller* to the *clk* port of *clk\_0*.
- Connect global\_reset and soft\_reset ports of DDR2\_Controller to clk\_reset port of clk\_0.
- Connect the *jtag\_debug\_module\_reset* port of the Nios II processor to the *soft\_reset* port of *DDR2\_Controller*.
- Connect the clock input of the *nios2\_processor*, *onchip\_memory*, *switches*, *LEDs*, and *jtag\_uart* to the clock output, *afi\_clk* of *DDR2\_Controller*.
- Connect the data\_master and instruction\_master ports of the NIOS II processor to the avl port of DDR2\_Controller.

Double click on the *avl* base address of the *DDR2\_Controller* and set it to **0x4000\_0000**. Your system should now look similar to the one in Figure 8. Right-click on the Nios II processor component to get to the window in Figure 9. Set the Reset Vector memory and Exception Vector memory to DDR2\_Controller.avl and press Finish to return

For Quartus<sup>®</sup> Prime 18.1

to the window in Figure 8. Click on Generate HDL... > Generate to generate your system and then close Platform Designer.

| Use          | Connections                                                                                                    | Name                | Description                   | Export      | Clock    | Base          | End         | IRQ | Tags |
|--------------|----------------------------------------------------------------------------------------------------|---------------------|-------------------------------|-------------|----------|---------------|-------------|-----|------|
| $\checkmark$ |                                                                                                    | ⊟ clk_0             | Clock Source                  |             |          |               |             |     |      |
|              |                                                                                                    | clk_in              | Clock Input                   | clk         | exported |               |             |     |      |
|              |                                                                                                    | clk_in_reset        | Reset Input                   | reset       |          |               |             |     |      |
|              | <                                                                                                    | clk                 | Clock Output                  | Double-clic | clk_0    |               |             |     |      |
|              |                                                                                                    | clk_reset           | Reset Output                  | Double-clic | 1        |               |             |     |      |
| $\checkmark$ |                                                                                                    | 🗆 nios2_qsys        | Nios II (Classic) Processor   |             |          |               |             |     |      |
|              | ↓ ↓ ↓ ↓ ↓ ↓ ↓ ↓ ↓ ↓ ↓ ↓ ↓ ↓ ↓ ↓ ↓ ↓ ↓                                                                                                    | clk                 | Clock Input                   | Double-clic | DDR2_Co  |               |             |     |      |
|              | $   \bullet \bullet \bullet \to \bullet$                                                                                                    | reset_n             | Reset Input                   | Double-clic |          |               |             |     |      |
|              |                                                                                                    | data_master         | Avalon Memory Mapped Master   | Double-clic |          |               |             |     |      |
|              |                                                                                                    | instruction_master  | Avalon Memory Mapped Master   | Double-clic |          |               |             |     |      |
|              | $         \downarrow \downarrow \downarrow \downarrow \downarrow \downarrow \downarrow \downarrow \downarrow \downarrow \downarrow \downarrow \downarrow \downarrow \downarrow $                                                                                                    | d_irq               | Interrupt Receiver            | Double-clic |          | IRQ 0         | IRQ 31      | ı←∖ |      |
|              |                                                                                                    | jtag_debug_modul    | Reset Output                  | Double-clic | [clk]    |               |             |     |      |
|              | $     \bullet \bullet   \longrightarrow$                                                                                                    | jtag_debug_module   | Avalon Memory Mapped Slave    | Double-clic | [clk]    | © 0x0000_1800 | 0x0000_1fff |     |      |
|              | × · · · · · · · · · · · · · · · · · · ·                                                                                                    | custom_instructio   | Custom Instruction Master     | Double-clic | 1        |               |             |     |      |
| $\checkmark$ |                                                                                                    | onchip_memory2      | On-Chip Memory (RAM or ROM)   |             |          |               |             |     |      |
|              | $  \diamond         \phi \leftrightarrow \rightarrow$                                                                                                    | clk1                | Clock Input                   | Double-clic | DDR2_Co  |               |             |     |      |
|              | $     \bullet \bullet   \longrightarrow$                                                                                                    | s1                  | Avalon Memory Mapped Slave    | Double-clic |          | ● 0x0000_0000 | 0x0000_0fff |     |      |
|              | $   \bullet   + \bullet \bullet \rightarrow$                                                                                                    | reset1              | Reset Input                   | Double-clic | [clk1]   |               | _           |     |      |
| $\checkmark$ |                                                                                                    | switches            | PIO (Parallel I/O)            |             |          |               |             |     |      |
|              | $  \diamond       \phi   \phi   \rightarrow$                                                                                                    | clk                 | Clock Input                   | Double-clic | DDR2_Co  |               |             |     |      |
|              | $   \bullet   + \bullet \bullet \rightarrow$                                                                                                    | reset               | Reset Input                   | Double-clic | [clk]    |               |             |     |      |
|              | $     \bullet \bullet   \longrightarrow$                                                                                                    | s1                  | Avalon Memory Mapped Slave    | Double-clic | [clk]    | © 0x0000_2010 | 0x0000_201f |     |      |
|              | ~~                                                                                                    | external_connection | Conduit                       | switches    |          |               |             |     |      |
| $\checkmark$ |                                                                                                    | 🗆 LEDs              | PIO (Parallel I/O)            |             |          |               |             |     |      |
|              | $  \diamond         \diamond \rightarrow$                                                                                                    | clk                 | Clock Input                   | Double-clic | DDR2_Co  |               |             |     |      |
|              | $   \bullet   + \bullet \bullet \rightarrow$                                                                                                    | reset               | Reset Input                   | Double-clic |          |               |             |     |      |
|              | $     \bullet \bullet   \longrightarrow$                                                                                                    | s1                  | Avalon Memory Mapped Slave    | Double-clic | [clk]    | © 0x0000_2000 | 0x0000_200f |     |      |
|              | ~~                                                                                                    | external_connection |                               | leds        |          |               |             |     |      |
| $\checkmark$ |                                                                                                    | 🗆 jtag_uart         | JTAG UART                     |             |          |               |             |     |      |
|              | $  \diamond       \diamond   \rightarrow$                                                                                                    | clk                 | Clock Input                   |             | DDR2_Co  |               |             |     |      |
|              |                                                                                                    | reset               | Reset Input                   | Double-clic |          |               |             |     |      |
|              | ♦ ♦     →                                                                                                    | avalon_jtag_slave   | Avalon Memory Mapped Slave    | Double-clic | [clk]    |               | 0x0000_2027 |     |      |
|              |                                                                                                    | irq                 | Interrupt Sender              | Double-clic | [clk]    |               |             | ⊨   |      |
| $\checkmark$ |                                                                                                    | DDR2_Controller     | DDR2 SDRAM Controller with Un |             |          |               |             |     |      |
|              | Image: Image: Image | pll_ref_clk         | Clock Input                   | Double-clic | clk_0    |               |             |     |      |
|              | $\bullet$                                                                                                    | global_reset        | Reset Input                   | Double-clic | 1        |               |             |     |      |
|              | $  \bullet   \bullet   \circ \circ \rightarrow$                                                                                                    | soft_reset          | Reset Input                   | Double-clic | 1        |               |             |     |      |
|              |                                                                                                    | afi_clk             | Clock Output                  |             | DDR2_Con |               |             |     |      |
|              |                                                                                                    | afi_half_clk        | Clock Output                  |             | DDR2_Con |               |             |     |      |
|              |                                                                                                    | afi_reset           | Reset Output                  | Double-clic | 1        |               |             |     |      |
|              |                                                                                                    | afi_reset_export    | Reset Output                  | Double-clic | 1        |               |             |     |      |
|              | ~~                                                                                                    | memory              | Conduit                       | memory      |          |               |             |     |      |
|              | $\bullet \bullet \longrightarrow$                                                                                                    | avl                 | Avalon Memory Mapped Slave    |             |          | <pre></pre>   | 0x7fff_ffff |     |      |
|              |                                                                                                    | status              | Conduit                       | Double-clic | 1        |               |             |     |      |
|              | -0                                                                                                    | oct                 | Conduit                       | oct         |          |               |             |     |      |

Figure 8. Final Platform Designer system with DDR2 Controller.

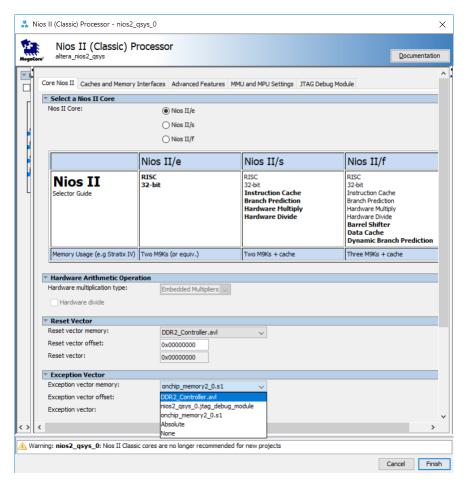

Figure 9. Changing the reset and exception vectors of the NIOS II processor.

## 6 Integration of the Nios<sup>®</sup> II System into the Quartus<sup>®</sup> Prime Project

Now, we have to instantiate the expanded Nios II system in the top-level Verilog module, as we have done in the tutorial *Introduction to the Intel Platform Designer Tool*. The module is named *lights*, because this is the name of the top-level design entity in our Quartus Prime project.

The new top-level module is presented in Figure 10. The input and output ports of the module use the pin names for the 50-MHz clock, *OSC\_50\_BANK3*, pushbutton switches, *BUTTON*, toggle switches, *SLIDE\_SW*, and LEDs, *LED*, as used in our original design. They also use the pin names *M1\_DDR2\_addr*, *M1\_DDR2\_ba*, *M1\_DDR2\_cas\_n*, *M1\_DDR2\_cke*, *M1\_DDR2\_clk*, *M1\_DDR2\_clk\_n*, *M1\_DDR2\_cs\_n*, *M1\_DDR2\_dm*, *M1\_DDR2\_dq*, *M1\_DDR2\_dqs*, *M1\_DDR2\_dqs*, *M1\_DDR2\_odt*, *M1\_DDR2\_odt*, *M1\_DDR2\_ras\_n*, *M1\_DDR2\_we\_n*, *M1\_DDR2\_oct\_rdn*, *M1\_DDR2\_oct\_rup* which correspond to the DDR2 SDRAM signals indicated in Figure 2. The pin assignments are included in the file *DE4.qsf* that is included with the design files for this tutorial.

```
// Implements the augmented Nios II system on the DE4 board.
// Inputs: SW3-0 are parallel port inputs to the Nios II system.
             BUTTONO is the active-low system reset.
// Outputs: LEDR3-0 are parallel port outputs from the Nios II system.
             DDR2 ports correspond to the signals in Figure 2
module lights (OSC_50_BANK3, BUTTON, LED, SLIDE_SW, M1_DDR2_addr, M1_DDR2_ba,
    M1_DDR2_cas_n, M1_DDR2_cke, M1_DDR2_clk, M1_DDR2_clk_n, M1_DDR2_cs_n,
    M1_DDR2_dm, M1_DDR2_dq, M1_DDR2_dqs, M1_DDR2_dqsn, M1_DDR2_odt,
    M1_DDR2_ras_n, M1_DDR2_we_n, M1_DDR2_oct_rdn, M1_DDR2_oct_rup);
                    OSC 50 BANK3;
    input
    input
                   BUTTON;
            [3:0]
    input
            [3:0]
                   SLIDE_SW;
    output [7:0]
                   LED;
    output
           [13:0] M1 DDR2 addr;
    output
           [2:0]
                   M1_DDR2_ba;
    output
                   M1_DDR2_cas_n;
    output [1:0]
                   M1_DDR2_cke;
    inout
            [1:0]
                   M1_DDR2_clk;
    inout
           [1:0]
                   M1_DDR2_clk_n;
    output [1:0]
                   M1_DDR2_cs_n;
    output [7:0]
                   M1_DDR2_dm;
           [63:0] M1_DDR2_dq;
    inout
                   M1_DDR2_dqs;
    inout
           [7:0]
    inout
                   M1 DDR2 dqsn;
           [7:0]
    output [0:0]
                   M1_DDR2_odt;
    output
                   M1_DDR2_ras_n;
    output
                   M1_DDR2_we_n;
    input
                   M1_DDR2_oct_rdn;
    input
                    M1 DDR2 oct rup;
```

Figure 10. The top-level module that instantiates the expanded Nios II system. (Part a)

// Instantiate the Nios II system module generated by the Platform Designer tool
 nios\_system system (

```
(OSC_50_BANK3),
         .clk_clk
         .reset_reset_n
                             (BUTTON[0]),
         .switches_export (SLIDE_SW),
        .leds_export (LED),
.memory_mem_a (M1_DDR2_addr),
.memory_mem_ck (M1_DDR2_clk),
         .memory_mem_ck_n (M1_DDR2_clk_n),
         .memory_mem_cke
                             (M1_DDR2_cke),
         .memory_mem_cs_n (M1_DDR2_cs_n),
         .memory_mem_dm (M1_DDR2_dm),
         .memory_mem_ras_n (M1_DDR2_ras_n),
         .memory_mem_cas_n (M1_DDR2_cas_n),
         .memory_mem_we_n (M1_DDR2_we_n),
         .memory_mem_dq (M1_DDR2_dq),
         .memory_mem_dqs (M1_DDR2_dqs),
         .memory_mem_dqs_n (M1_DDR2_dqsn),
         .memory_mem_odt (M1_DDR2_odt),
         .oct_rdn (M1_DDR2_oct_rdn),
.oct_rup (M1_DDR2_oct_rup)
    );
endmodule
```

```
Figure 10. The top-level module that instantiates the expanded Nios II system. (Part b).
```

Perform the following:

- Enter the code in Figure 10 into a file called *lights.v*. Add this file and the *nios\_system.qip* file produced by the Platform Designer tool to your Quartus Prime project.
- Import the pin assignments from the QSF file included in the design files for this tutorial.
- Perform analysis and synthesis of the design by clicking Processing > Start > Analysis and Synthesis
- Click Tools > Tcl Scripts... to open the window in Figure 11. Select and run the script Project > nios\_system > synthesis > submodules > nios\_system\_DDR2\_Controller\_p0\_pin\_assignments.tcl; the script is required to correctly set the differential pins needed by the DDR2 SDRAM Interface.

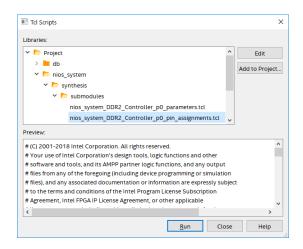

Figure 11. TCL Scripts window in Quartus Prime.

- Compile the project.
- Use the Intel FPGA Monitor Program, which is described in the tutorial *Intel FPGA Monitor Program Tutorial for Nios II* to download and test the system on the DE4 board. Use the assembly program from the tutorial *Intel FPGA Monitor Program Tutorial for Nios II* to test the system; it has been reproduced for you in Figure 12.

If successful, the lights on the DE4 board will respond to the operation of the toggle switches.

| .equ<br>.equ<br>.global | Switches<br>LEDs, 0x<br>start |     |          |
|-------------------------|-------------------------------|-----|----------|
| start:                  |                               |     |          |
| _start.                 |                               |     |          |
|                         | movia                         | r2, | Switches |
|                         | movia                         | r3, | LEDs     |
| loop:                   | ldbio                         | r4, | 0(r2)    |
|                         | stbio                         | r4, | 0(r3)    |
|                         | br                            | 100 | p        |

Figure 12. Assembly language code to control the lights.

# 7 Using the Clock Crossing Bridge IP Core

A clock crossing bridge allows components clocked by different frequency clock signals to interface and work with each other. This allows you to have low-speed and high-speed components in the same system without compromising the performance of your high-speed components. We will now modify our Nios system so that the human interface components (LEDs and switches) are run by a 50 MHz clock and the other components are run by the clock generated by the DDR2 SDRAM controller component.

Add the clock crossing bridge component to your Platform Designer system by selection Basic Functions > Bridges and Adaptors > Memory Mapped > Avalon-MM Clock Crossing Bridge. The window in Figure 13 will appear. Accept the default settings and press Finish. Right-click on the component and rename it  $Clock_Crossing_Bridge$ .

| 👗 Avalon-MM Clock Crossing Bridge - mm_clo                       | ck_crossing_bridge_0                    | ×             |
|------------------------------------------------------------------|-----------------------------------------|---------------|
| Avalon-MM Clock Crossin<br>altera_avalon_mm_dock_crossing_bridge |                                         | Documentation |
| 🕆 Block Diagram                                                  |                                         |               |
| Show signals                                                     | Data     Data width:                    | 32            |
|                                                                  | Symbol width:                           |               |
| mm_clock_crossing_bridge_0                                       | Symbol widen.                           | 8             |
|                                                                  | ▼ Address                               |               |
| m0_clk clock avalon m0                                           | Address width:                          | 10            |
| m0_reset reset                                                   | Use automatically-determined addres     | s width       |
| s0_clk clock                                                     | Automatically-determined address width: | 10            |
| s0_reset                                                         | Address units:                          | SYMBOLS V     |
| s0 avaion                                                        |                                         |               |
|                                                                  | * Burst                                 |               |
| altera_avalon_mm_clock_crossing_bridge                           | Maximum burst size (words):             | 1 🗸           |
|                                                                  | * FIFOs                                 |               |
|                                                                  | Command FIFO depth:                     | 4 ~           |
|                                                                  | Response FIFO depth:                    | 4 🗸           |
|                                                                  | Master dock domain synchronizer depth:  | 2             |
|                                                                  | Slave clock domain synchronizer depth:  | 2             |
|                                                                  |                                         |               |
|                                                                  |                                         |               |
|                                                                  |                                         |               |
|                                                                  |                                         |               |
|                                                                  |                                         |               |
|                                                                  |                                         |               |
|                                                                  |                                         |               |
|                                                                  |                                         |               |
|                                                                  |                                         |               |
|                                                                  |                                         |               |
|                                                                  |                                         |               |
|                                                                  |                                         |               |
|                                                                  |                                         | Cancel Finish |

Figure 13. The Avalon-MM Clock Crossing Bridge

Make the following changes to your Nios system:

- Remove the connections from the *data\_master* port of *nios2\_processor* and the *s1* ports of *switches* and *LEDs*.
- Connect the *m0* port of *Clock\_Crossing\_Bridge* to the *s1* ports of *switches* and *LEDs*.

- Connect the *data\_master* port of *nios2\_processor* to the *s0* port of *Clock\_Crossing\_Bridge*.
- Connect the *clk* port of *clk\_0* to the *s0\_clk* port of *Clock\_Crossing\_Bridge* and the *clk* ports of *switches* and *LEDs*.
- Connect the *afi\_clk* port of *DDR2\_Controller* to the *m0\_clk* port of *Clock\_Crossing\_Bridge*.
- Connect the *jtag\_debug\_module\_reset* of *nios2\_processor* to the *m0\_reset* and *s0\_reset* ports of *Clock\_Crossing\_Bridge*.
- Connect the *clk\_reset* port of *clk\_0* to the *m0\_reset* port of *Clock\_Crossing\_Bridge*.

Double-click on the base address of *Clock\_Crossing\_Bridge* and set it to 0x1400. Similarly, set the base address of *switches* to 0x0000 and *LEDs* to 0x0010. The Nios processor will access these components at the address: bridge base address + component base address. For *switches* this will be address 0x1400 and for *LEDs* this will be 0x1410. The complete system is shown in Figure 14. Regenerate the system then recompile the top-level Verilog module. Finally use the updated assembly program given in Figure 15 to test your system with the Intel FPGA Monitor Program.

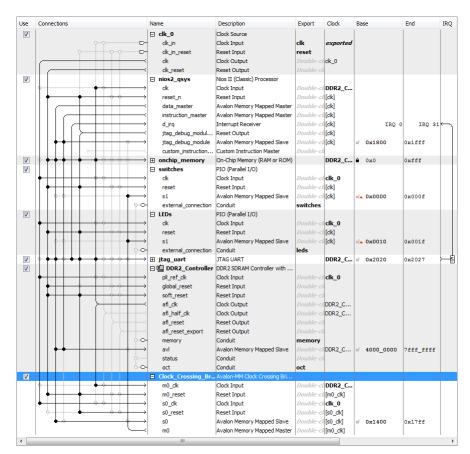

Figure 14. The final Nios II system.

| .equ<br>.equ<br>.global | Switches<br>LEDs, 0x<br>_start |     |          |
|-------------------------|--------------------------------|-----|----------|
| _start:                 |                                |     |          |
|                         | movia                          | r2, | Switches |
|                         | movia                          | r3, | LEDs     |
| loop:                   | ldbio                          | r4, | 0(r2)    |
|                         | stbio                          | r4, | 0(r3)    |
|                         | br                             | 100 | p        |

Figure 15. New Assembly language code to control the lights.

Copyright © Intel Corporation. All rights reserved. Intel, the Intel logo, Altera, Arria, Avalon, Cyclone, Enpirion, MAX, Nios, Quartus and Stratix words and logos are trademarks of Intel Corporation or its subsidiaries in the U.S. and/or other countries. Intel warrants performance of its FPGA and semiconductor products to current specifications in accordance with Intel's standard warranty, but reserves the right to make changes to any products and services at any time without notice. Intel assumes no responsibility or liability arising out of the application or use of any information, product, or service described herein except as expressly agreed to in writing by Intel. Intel customers are advised to obtain the latest version of device specifications before relying on any published information and before placing orders for products or services.

\*Other names and brands may be claimed as the property of others.